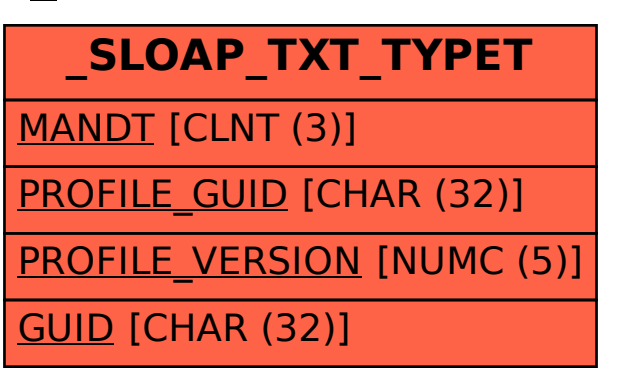

## SAP ABAP table /SLOAP/TXT\_TYPET {transport table for /SLOAS/TXT\_TYPE}